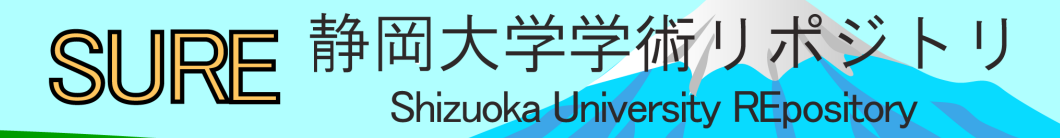

令和2年度技術研修「学生実験用動画教材の作成」

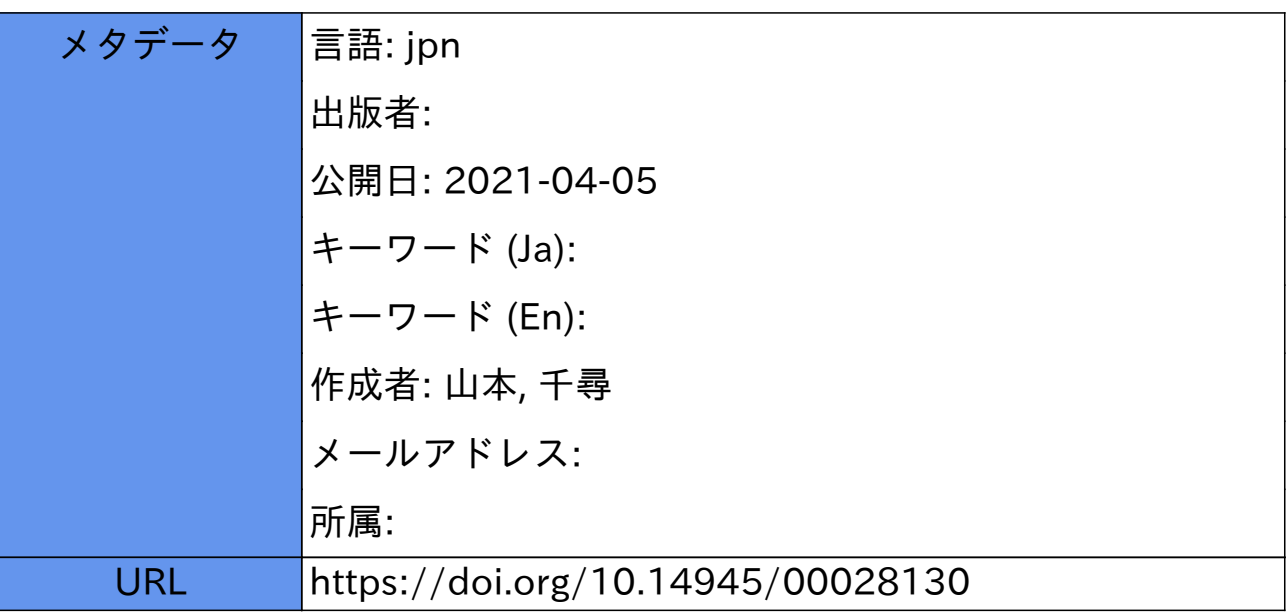

# 令和2年度技術研修「学生実験用動画教材の作成」

山本千尋

(静岡大学技術部教育研究第二部門)

### **1.**はじめに

令和 2 年度前期の静岡大学における学生実験や野外実習は、新型コロナウイルス感染症拡大の影響で、 中止またはオンデマンド形式での実施という対応をとった。それに伴い、私の学生実験に関する業務内容 にも変化があり、対面での学生実験支援から、オンデマンド教材の作成へと変わっていった。そこで本研 修では、私が取り組んだオンデマンド形式への対応の一例として、動画教材の作成、およびその配信方法 について技術職員間で学び、共有していくことを目的として実施した。また、本研修自体も、研修実施時 の感染状況等を考慮して、オンデマンド形式で行った。

本報告では研修動画の内容や、オンデマンド研修の様子について報告する。

## **2.** 研修内容

## 2.1 概要

実施日(配信日):令和2 年9 月18 日(金)

実施方法:動画および資料の配信によるオンデマンド形式 での実施

実施場所:ネット環境のある各部屋

参加人数:5 名

### 2.2 研修内容の詳細

2.2.1 研修動画の視聴

計4 本の研修動画を配信し、各参加者に任意のタイミングで動画を視聴してもらうこととした。

動画① 「研修の概要」

研修の導入として、本研修の流れ、目的、および担当実習の現状などについて説明した。

動画②-1及び動画②-2 「映像教材の作成・配信」

Windows10 及びMicrosoftOffice の機能を利用した、映像教材の作成・配信方法の種類、及び実際の手 順についての動画を配信した。

動画②-1では、映像教材の作成方法として、「PowerPoint の動画化機能(スライドショーの記録、画 面録画)」、「撮影機器による撮影」、「動画の編集方法」、および「windowa10 の画面録画機能」について 紹介した。教材の配信方法としては、「OneDrive への教材のアップロード」、「学務情報システムを利用 したアップロード」、およびこの研修でも利用した「Microsoftstream での配信」について紹介した。

動画②-2では、動画②-1で紹介した方法の具体的な手順について説明した。

## 動画③ 「実験動画教材」

動画③では、実際に学生向けにオンデマンド配信することを念頭に、動画②-2での手順に沿って作 成した実験動画を、オンデマンド教材の一例として配信した。本研修用に新たに撮り下ろした動画教材 だが、実際の学生実験でも行っている内容で作成した。

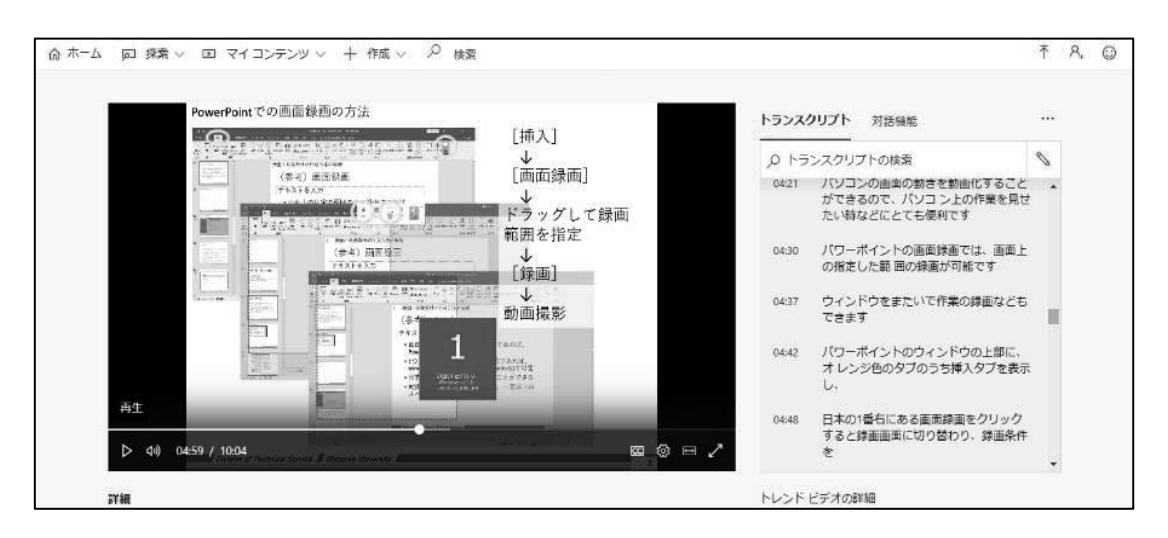

図1.Microsoft stream で配信した動画②‐1「映像教材の作成・配信」のスクリーンショット

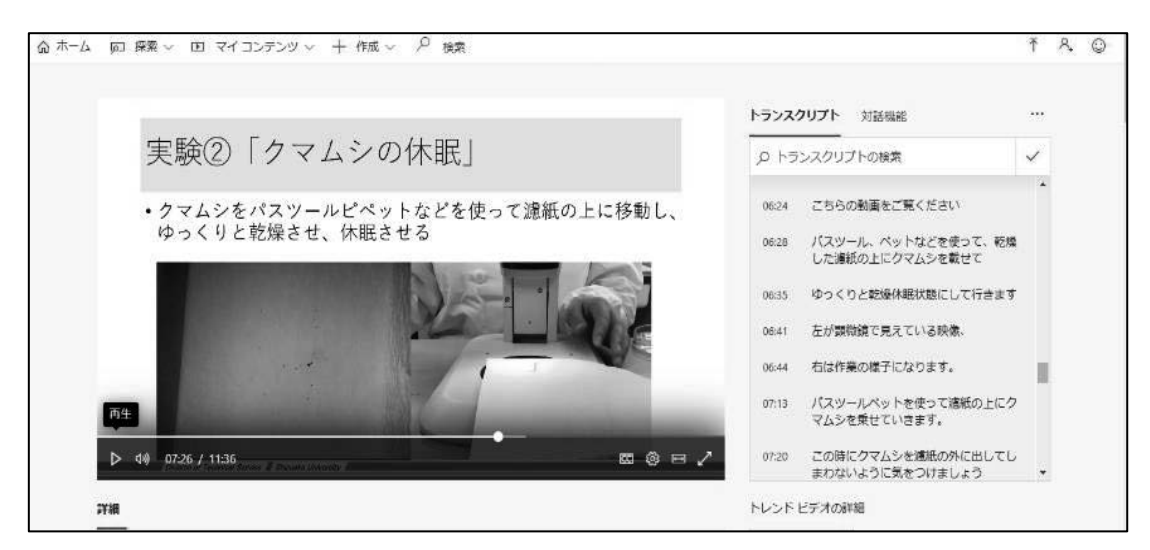

図2. Microsoft stream で配信した動画③「実験動画教材」のスクリーンショット

### **3.** まとめ

本研修では、研修自体もオンデマンド形式で実施したため、参加者は受講するタイミングに自由がある 反面、双方向のやり取りが不十分であった。加えて、本研修を、感染症対策における各技術職員の現状な どの情報を、共有する場としての活用もできなかった。今後、このような配信型の講座を行う際には、参 加者とのコミュニケーションやフォローを行うための場所を、分かりやすく設ける必要がある。

令和2年度後期現在では、対面形式の授業も実施されている。しかし、県をまたいだ移動の自粛など、 感染症対策のために登校できない学生を、サポートする教材が必要とされている。そのため、オンデマン ド教材の活用は、今後も引き続き求められると考えられる。さらに、このような動画教材は、感染症対策 としてだけでなく、共同利用機器の利用方法に関する説明としての利用、学外向け公開講座への利用、お よび技術職員の技術の継承としての利用等も考えられる。本研修で取り上げた、わかりやすい教材づくり の方法や、その配信方法に関する知識は、今後も、技術職員の業務の中の様々な場面で、活用することが できると考える。

最後に本研修の実施にあたりご協力、ご参加いただいた技術職員の皆様に、厚く御礼申し上げます。